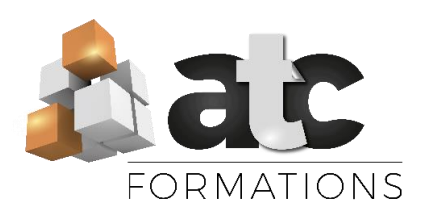

Public visé : Cette formation s'adresse à toute personne souhaitant maitriser le logiciel Microsoft Outlook et faire certifier son niveau par la certification TOSA

Eligible au CPF : Oui - RS6203 - Tosa Outlook

Durée : 14 heures

#### Objectifs de formation :

Maitriser les 3 fonctionnalités organisationnelles du logiciels Microsoft Outlook : Le messagerie, le calendrier et la gestion des tâches

Prérequis pédagogiques : Savoir manipuler la souris et connaissances de base en informatique (Windows et traitement de texte).

Moyens pédagogiques : Formation en présentiel / collectif (groupe de 3 à 8 personnes). Formation Mixte :

- 8 heures en présentiel / collectif (groupe de 3 à 8 stagiaires max)

- 6 heures en distanciel (exercices tutorés).

Méthodes mobilisées : Alternance entre démonstrations et applications - Travail dans un cadre commun (écoute active, droit à l'erreur, bienveillance)

#### Modalités d'évaluation initiale :

Un test d'auto-positionnement envoyé en amont définit le niveau initial du stagiaire

Modalités d'évaluation finale : Certification **TOSA** 

Modalité d'accès à la formation : Entretien préalable, téléphonique ou physique avec Mme Justine BRIEAU

Délai d'accès : Une première date de formation sera convenue de façon conjointe entre l'équipe pédagogique et le stagiaire concerné

Tarif : à partir de 25.00€HT de l'heure (Nous consulter pour plus de précisions).

#### Accessibilité de nos locaux aux personnes handicapées : Non.

Si vous êtes en situation de handicap : Possibilité d'organisation et d'adaptations. Merci de nous contacter pour une étude personnalisée.

Assistance technique et responsable du stage : Mme Justine BRIEAU. Contact : 02 51 68 46 15 ou par mail : justine@atc-formations.fr. Délai de réponse sous 48 heures.

*V1 (MAJ 2023)*

# Formation Microsoft OUTLOOK

Programme + Certification TOSA (14h)

## FORMATION EN PRESENTIEL – 6 H

Alternance entre apports didactiques/ vidéos et exercices pratiques. **MESSAGERIE SUR MICROSOFT OUTLOOK** 

#### **Les fondamentaux**

Comprendre la différence entre messagerie en ligne et le programme Microsoft OUTLOOK

Avantages / inconvénients de ces programmes

Comment se créer et paramétrer une adresse mail

## Comment paramétrer son interface

## **Gestion des messages entrants**

Comment filtrer les messages reçus Capturer l'adresse de son interlocuteur dans son carnet d'adresse Comment trier (Dossiers et sous-dossiers), organiser et supprimer les messages Bloquer un expéditeur

#### **Gestion des messages sortants**

Comment composer un message et l'envoyer Comment utiliser le carnet d'adresses Notion de groupe de contact Notion de CC et CCI Comment joindre un document en PDF Comment demander un accusé de réception Comment inclure une signature automatique Mettre en place des liens hypertextes Comment compresser des photos et les envoyer Comment affecter une mise en forme conditionnelle sur certains mails Mettre un mail en « brouillon » Les messages automatiques en cas d'absences

### **LE CALENDRIER DE MICROSOFT OUTLOOK**

Paramétrer son calendrier Ajouter de nouveau calendriers Comment inscrire un rendez-vous Comment créer une récurrence Comment insérer des dossiers dans sa zone de stockage d'un rendez-vous Comment inviter automatiquement des participants à un rendez-vous Gestion des modifications des rendez-vous

## **LA GESTION DES TACHES AVEC MICROSOFT OUTLOOK**

Comment programmer des taches à effectuer Suivre l'état de réalisation

## FORMATION EN DISTANCIEL– 6 H en exercices tutorés

Accès à un parcours de consolidation des apprentissages à réaliser en autonomie et en distanciel (vidéos + exercices d'entrainement + Quiz de connaissance) – via un accès sécurisé sur le site interne[t www.atc-formations.fr](file:///C:/Users/JUSTINE/AppData/Local/Microsoft/Windows/INetCache/Content.Outlook/FB0G5YNQ/www.atc-formations.fr)

## PASSAGE DE LA CERTIFICATION TOSA – 2 H en présentiel

Préparation et entrainement au passage de la certification TOSA. La certification TOSA est sous forme de QCM informatisé de 35 questions et de manipulations réelles du logiciel OUTLOOK en lien avec des mises en situation rencontrées en entreprise. Ce test est sans échec, il délivre un score de 1 à 1000.